# **INSTRUCTIONS FOR COMPLETING CHPRC CHANGE FORM**

## **CHANGE IDENTIFICATION**

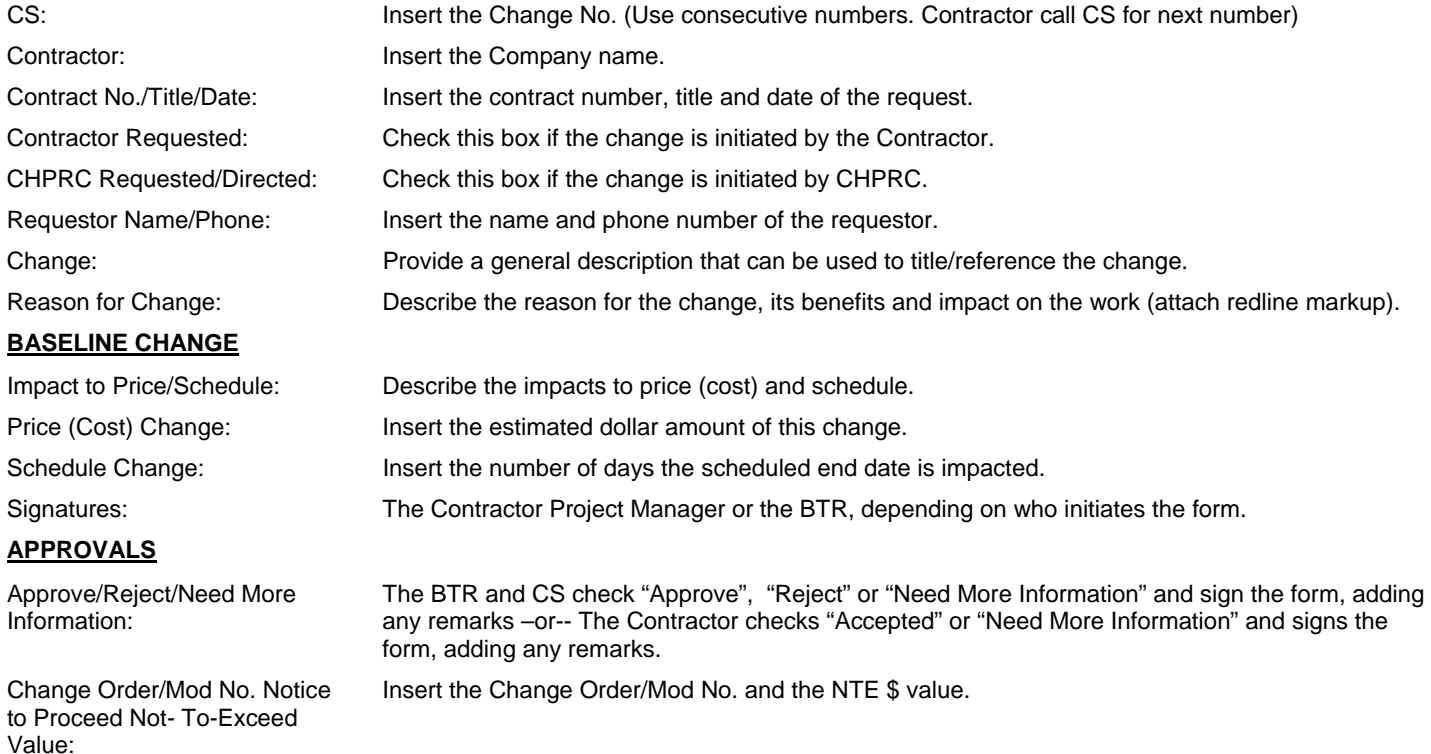

## **PROCESS FOR USING CHANGE FORM**

#### **When the Contractor Requests a Contract Change:**

- 1. Contractor
	- Identifies an action or situation that requires a change in the SOW scope or requirements on this form.
	- Attaches redline of SOW, including any associated cost or schedule impacts and markup of Sections 7 and 8.
	- Transmits form and attachments to the CS.
- 2. CHPRC responds within 10 working days.
- 3. CS provides form to BTR for evaluation.
- 4. BTR obtains input from all affected SMEs.
- 5. BTR approves, disapproves or checks "Need More Information" box and identifies the information required.
- 6. BTR returns form to CS.
- 7. CS transmits the "Needs More Information" to the Contractor. Contractor expected to respond within 10 working days. -OR-

CS transmits "Approved" to the Contractor. In that transmittal, the CS includes the revised Baseline Cost and revised Baseline Schedule. CS modifies the contract to incorporate the SOW changes.

-OR-

CS transmits "Rejected" with reasons to the Contractor.

#### **When CHPRC Requests a Contract Change:**

- 1. BTR:
	- Identifies an action or situation that requires a change in the SOW scope or requirements on this form.
	- Obtains SME input.
	- Attaches redline of SOW, including any associated cost or schedule impacts and markup of Sections 7 and 8.
- 2. CS transmits form and attachments to the Contractor.
- 3. Contractor expected to respond within 10 working days.
- 4. Contractor transmits the "Needs More Information" to CHPRC. CHPRC has 5 working days to respond. -OR-

Contractor transmits "Accepted" to CHPRC. CS modifies the contract to incorporate the SOW changes.